# **PERBANDINGAN KINERJA** *BROWSER* **PADA PEMANFAATAN ANIMASI**  *SVG (SCALABLE VECTOR GRAPHIC)*

Ichwan Kurniawan<sup>1)</sup>, Much. Rifqi Maulana<sup>, 2),</sup> Christian Yulianto Rusli<sup>, 3)</sup> STMIK Widya Pratama 123) ichwan.ana10@gmail.com<sup>1),</sup> rifqi@stmik-wp.ac.id<sup>2),</sup> cyr.tata@gmail.com<sup>3)</sup>

## *Abstrak*

*Penggunaan Motion Graphic (MG) tidak hanya dugunakan sebagai sarana media seni, animasi menjadi bagian yang terpenting dalam pembuatan MG, Salah satu metode untuk menghemat waktu rendering adalah dengan mengurangi kompleksitas gerakan terdapat metode lain untuk menghemat waktu render, yaitu menggunakan pemrograman komputer. Salah satu pemrograman komputer yang dapat digunakan untuk membuat animasi adalah dengan memanfaatkan Scalable Vector Graphic (SVG*), *SVG menggunakan bahasa markup yang berjalan pada browser. Tujuan dari penelitian ini adalah apakah terdapat perbedaan kinerja browser pada pemanfaatan animasi SVG dengan perbedaan atribut durasi dalam perbedaan garakan. Hasil dari Perbandingan Kinerja Browser pada Animasi SVG adalah, bahwa tidak terdapat perbandingan kenerja browser yang menonjol, animasi SVG dapat ditampilkan dan dijalankan dalam lingkungan browser dengan normal. Dapat dilihat pada kinerja rendering dan painting. Keseluruhan durasi animasi rata-rata lama waktu pada kenerja render sebanyak 245ms atau 4,78% dan rata-rata lama waktu pada kinerja painting sebanyak 161ms atau 3.14%. Kemudian Jika dilihat dari lama waktu GPU (Graphics Processing Unit) tidak bekerja dalam browser, tiap durasi memiliki lama waktu yang berbedabeda. Waktu tercepat terdapat pada durasi 4.55s dengan waktu 4849ms dan waktu terlama terdapat pada durasi 0.05s dan 1.55s dengan waktu 4921ms. Artinya bahwa durasi animasi SVG tidak mempengaruhi kinerja browser dalam menjalankan animasi SVG. Hal ini dikarenakan bahwa dokumen SVG yang dijalankan melalui browser dijalankan dalam perintah (values animation) yang sama, jadi browser hanya menjalankan perintah yang sama sera berulang-ulang. Jika terjadi selisih kinerja browser kemungkinan dikarenakan karena terdapat pekerjaan yang lain yang dilakukan oleh perangkat pemproses dalam satu kegiatan.*

*Kata kunci: Penbadingan, SVG, Animation, Kinerja Browser*

# **1. Pendahuluan**

*Motion* Graphic *(MG)* digunakan sebagai sarana ekspresi bagi kreator seni (Babic, Pibernik dan Mrvac 2008), penggunaan *MG* tidak hanya dugunakan sebagai sarana media seni, namun perkembanganya *MG* dapat dimanfaatakan di berbagai bidang. Baik bidang pendidikan, periklanan, hukum dan sebagainya, *MG* dapat dimanfaatkan sebagai media pembelajaran yang lebih menarik (Sari, Rante dan Arini 2021). Pemanfaatan *MG* dalam proses pembelajaran dapat digunakan sebagai media pembelajaran, melalui *MG* diharapkan pengguna dapat memhami materi pembelajaran. Secara visual *MG* diharapkan dapat menghasilkan gerakan yang lebih objektif dan transis gambar yang hasul.

Salah satu bagian terpenting dalam pembuatan *MG* adalah animasi (Xiao 2020), secara konsep *MG* memanfaatkan animasi sebagai pergerakan gambar yang saling berurutan. Pembuatan animasi, 2 dimensi maupun 3 dimensi diciptakan berdasarkan rentang waktu animasi dalam satu detik, hal ini disebut dengan *frame rate/frame per second(FPS)* (Kurniawan, Maulana dan Siregar 2020)*.* Terdapat beberapa cara dalam pembuatan animasi salah satunya menggunakan *key time line,* namun dengan mengunakan cara ini membutuhkan waktu yang relatif cukup lama. Hal ini dikarenakan dalam bembuatan animasi, membutuhkan banyak gambar yang dimasukkan kedalam *key frame.*  Selain itu dengan cara ini membutuhkan sumber daya komputasi yang cukup besar.

Salah satu metode untuk menghemat waktu *rendering* dengan mengurangi detail gerakan, hal ini akan sedikit mempeharuhi hasil akhir animasi (V. Patil and L. Deshpande 2016). Selain mengurangi kompleksitas gerakan terdapat metode lain untuk menghemat waktu render, yaitu menggunakan pemrograman komputer. Perbandingan dua metode *frame by frame* dan *expression* adalah untuk *rendering process¸* metode *expression (script)* lebih unggul 13 menit lebih cepat dibandingakan dengan metode *frame by frame* pada komputer dengan spesifikasi menengah, sedangkan untuk spesifikasi tinggi sama-sama 17 menit (Pramono, Suyanto and Sofyan 2017). Dalam penelitian tersebut belum diuji pada animasi *Motion Graphic (MG)*, apakah dengan menggunakan pemrograman komputer proses animasi dapat dijalankan melalui script progam di setiap *frame* (Kramer, et al. 2016). Hal ini dapat memungkinkan proses pembuatan *MG*  dapat diselesaikan dengan lebih cepat, karena gerakan dijalankan melalui intruksi program komputer. Selain itu dengan memanfaatkan script program memingkinkan meminimalkan kerja komputer dalam proses rendering.

*Scalabel Vector Graphic (SVG*) dapat digunakan untuk menghidupkan proses pembuatan diagram *MG* yang ditampilkan pada browser web (Goto, et al. 2010). Animasi dapat diciptakan dengan memanfaatkan script pemrograman *markup language SVG*, hal ini bertujuan agar animasi dapat tercipta dengan presisi nilai yang sesuai dengan kenyataan.

*Penelitian* yang terkait dengan Pemanfaatan *Scalabel Vector Graphic (SVG)* antaralain adalah:

Liao dan kawan-kawan dalam papernya yang berjudul *SVG engine design and optimization,*  menyatakan bahwa penggunaan *SVG* sebagai bahasa *XML* dapat digunakan sebagai bagian utama dalam membuat karya visual grafik yang dinamis (Liao, et al. 2010). Dalam hal ini pembuatan karya visual dinamis dalam hal ini animasi dapat menggunakan pemrograman *komputer*.

Goto dan kawan-kawan *dalam* paper yang berjudul *Automatic Generation of SVG Program Documents with Animation Based on Attribute Graph Grammars,* manyatakan bahwa dengan memanfaatkan SVG dapat digunakan untuk

membuat diagram secara otomatis. File SVG dapat menghidupkan proses perhitungan kompleksitas siklometik dari diagram (Goto, et al. 2010). Penelitian ini penggunaan pemrograman SVG dapat digunakan untuk mebuat diagarm yang interaktif.

*Pemaparan* di atas bahwa dalam pembuatan animasi *MG*, selain menggunakan teknik *keyframe*, animasi dapat dibuat dengan memanfaatkan script program*.* Oleh karena itu denga memanfaatkan *SVG* dalam pembuatan animasi *MG* dapat meminimalkan waktu *render*  tanpa mengurangi kualitas *render,* dan dapat membuat animasi dengan presisi nilai yang sesuai dengan kenyataannya*.* 

Berdasarakan latar belakang dan riset terdahulu maka dapat diambil rumusan masalahnya adalah "Apakah terdapat perbedaan kinerja *browser* pada pemanfaatan animasi *SVG* dengan perbedaan atribut durasi dalam perbedaan garakan*?".* Sedangkan tujuan dari penelitian ini adalah membandingkan kinerja *browser* pada pemanfaatan animasi *SVG* dengan perbedaan atribut durasi dan perbedaan garakan*.* Kemudian manfaat dari penelitian ini adalah memberikan gambaran bagi pengembang *frontend* mengenai kinerja *browser* pada pemanfaatan animasi *SVG.*

# **2. Metode Penelitian**

Jenis penelitian ini adalah penelitian experimental dengan metode penelitian sebagai berikut:

a. Pengumpulan Data

Penentuan masalah penelitian adalah dengan menggunakan studi leteratur dan studi lapangan.

b. Penentuan Computing Approach

*Computing approach* pada penelitian ini adalah penggunaan metode pembuatan animasi dengan mamanfaatkan bahasa pemrograman komputer, *Scalabel Vector Graphic (SVG)* dipilih dengan pemikiran bahwa, *SVG* dapat digunakan sebagai alternatif pembuatan *Interactive Motion Graphic Browser Platform*.

- c. Implementasi Kinerja *browser* pada animasi *SVG* dengan menggunakan *performance DevTools Chrome.*
- d. Experimen dengan melakukan perbadingan kirerja *browser* dengan menggunakan

*DecTools Chrome* pada pada pemanfaatan animasi *SVG* dengan perbedaan atribut durasi dan perbedaan garakan.

e. Evaluasi dengan melakukan komparasi dengan data empiris. Pengujian Pemanfaatan *SVG* sebagai alternatif pembuatan animasi pada lingkungan *browser*, dilakukan melalui Perbandingan kinerja *browser* pada pada pemanfaatan animasi *SVG* dengan perbedaan atribut durasi dan perbedaan garakan.

## **3. Hasil dan Pembahasan 3.1 Pengumpulan Data**

Data yang digunakan dalam penelitian ini adalah berhubungan dengan masalah yang diteliti, data tersbut adalah data *Scirpt* program animasi *SVG*. Data ini nantinya akan dilakukan eperimen pengarusnya terhadap kinerja *browser*. Data *Scirpt* program animasi *SVG*, dibuat degan menggunakan *Text Editor Sublime*, dengan gambaran human character. Yaitu *character* yang mempunyai sifat seperti manusia, terdapat kepala, badan tangan dan kaki.

## **Script Character**

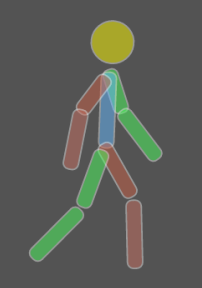

Gambar 1. *Character Animation*

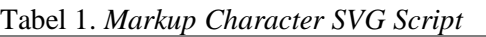

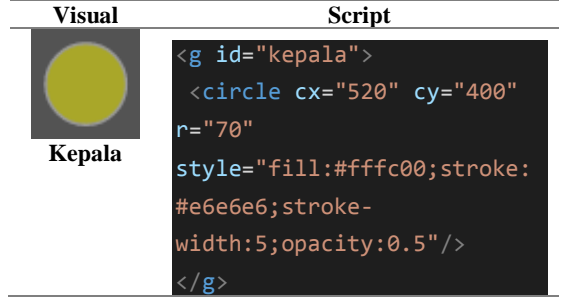

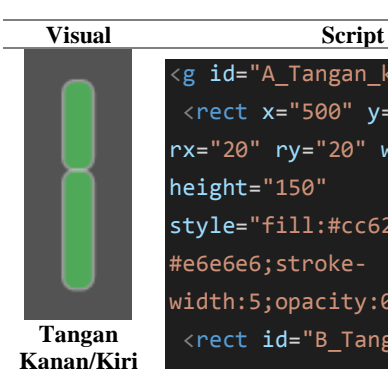

# <g id="A\_Tangan\_ki">

<rect x="500" y="500" rx="20" ry="20" width="50" height="150" style="fill:#cc6248;stroke: #e6e6e6;strokewidth:5;opacity:0.5"/> <rect id="B\_Tangan\_ki" x="500" y="650" rx="20" ry="20" width="50" height="200" style="fill:#cc7263;stroke: #e6e6e6;strokewidth:5;opacity:0.5"/>  $\langle$ /g>

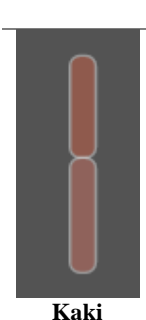

**Kanan/Kiri**

<g id="A\_Kaki\_ki"> <rect x="500" y="750" rx="20" ry="20" width="50" height="200" style="fill:#cc6248;stroke: #e6e6e6;strokewidth:5;opacity:0.5"/ $>$ <rect id="B\_Kaki\_ki" x="500" y="950" rx="20" ry="20" width="50" height="225" style="fill:#cc7263;stroke: #e6e6e6;strokewidth:5;opacity:0.5"/>  $\overline{\langle/g\rangle}$ <g id="badan">

<rect id="badan" x="500" y="500" rx="20" ry="20" width="50" height="250" style="fill:#66b9ff;stroke: #e6e6e6;strokewidth:5;opacity:0.5"/>  $\langle$  / g  $>$ 

**Badan**

#### **Script Animation**

<animateTransform attributeName="transform" id="anim\_N"

xlink:href="#N"

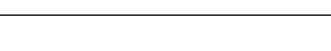

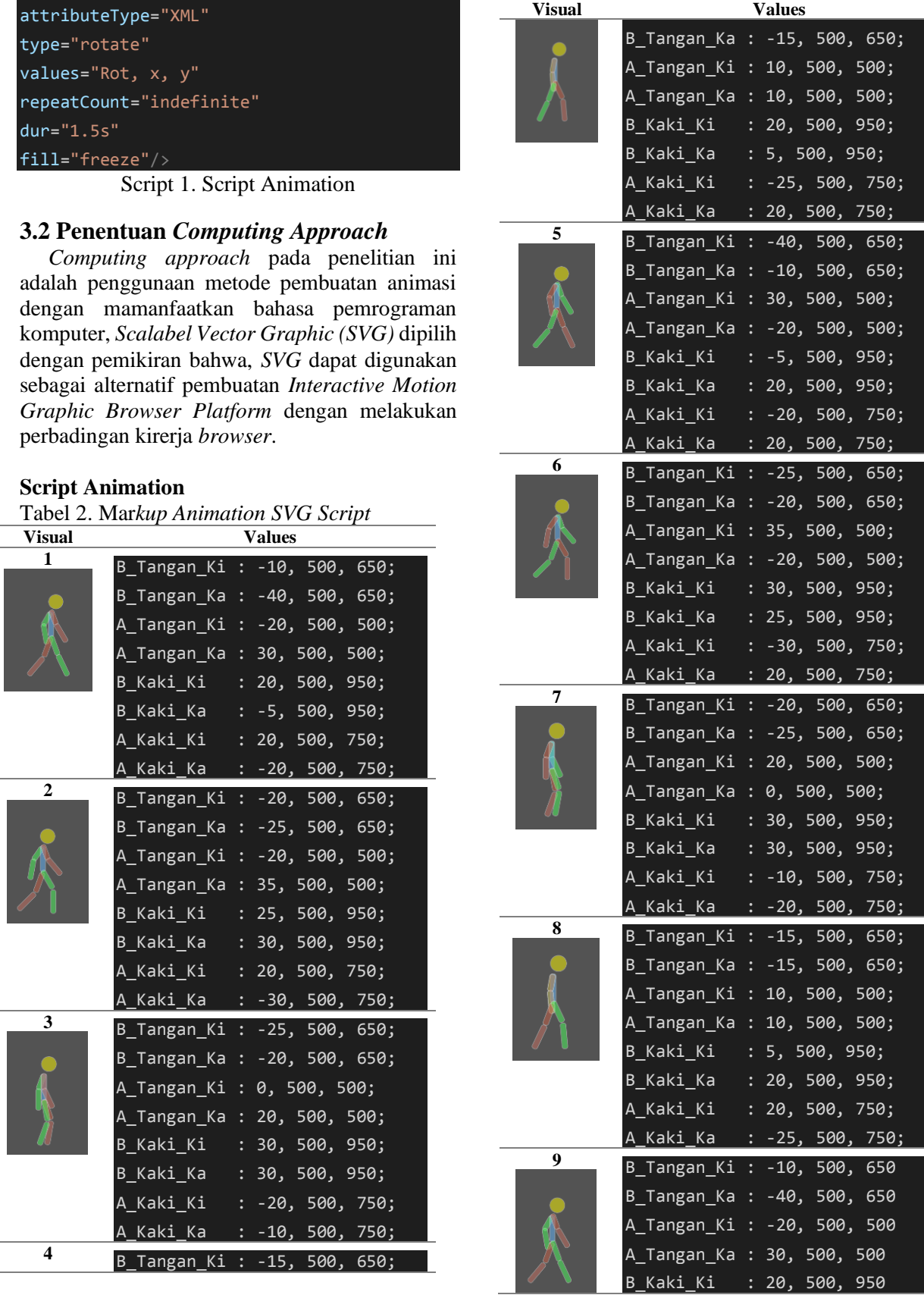

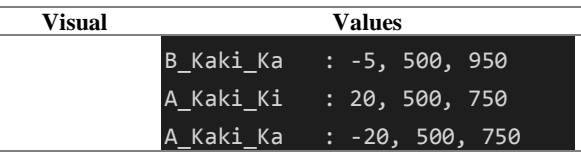

#### **3.3 Implementasi Kinerja Animasi** *SVG*

Implementasi perbadingan kinerja *browser*  pada pemanfaatan animasi *SVG* dilakukan menggunakan *DecTools Chrome* (Google. inc 2022), pada penelitian ini akan dilihat perbandingan kinerja *browser* dengan menambah *attribute dur (duration)* pada *tag animateTranform.* 

Perbandingan kinerja *browser* yang akan diukur adalah kecepatan *browser* dalam merespon *script, attribute dur SVG* yang digunakankan adalah 0.05, 0.55, 1.05, 1.552, 2.05, 2.55, 3.05, 3.55, 4.05 dan 4.55 (dalam satuan detik)

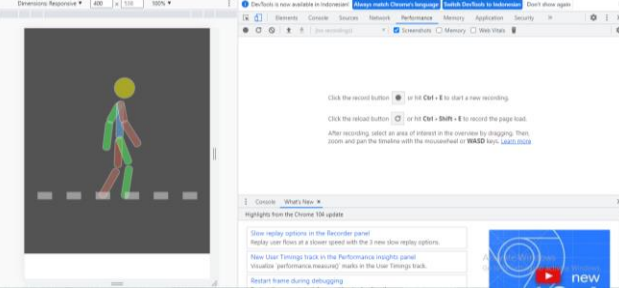

Gambar 2. Tampilan *DevTools Chrome*

#### **3.4 Pembahasan**

Kinerja *browser* dapat diukur melalui cepat atau lambanya *browser* dalam menampilkan halaman web, dalam *DevTools Chrome* kinerja *browser* dapat dilihat dari kecepatan dalam menampilkan dalam rentang waktu rata-rata 0 sampai 5 detik .

Kinerja *browser* tersebut adalah kinerja dalam *loading* (lama memuat)/A *, Scripting* (lama mebuat script)/B*, Rendering* (lama render)/C*, Painting* (lama painting)/D, *System* (Sistem) E dan *Idle* (lama tidak ada aktifitas)/F dalam satuan *milisecond(ms)*, Selain itu kinerja *browser* dapat dilihat dalam lama penggunaan *Graphic Processing Unit (GPU).*

#### **1. Kinerja Browser**

Tabel 3. Kinerja *Browser*

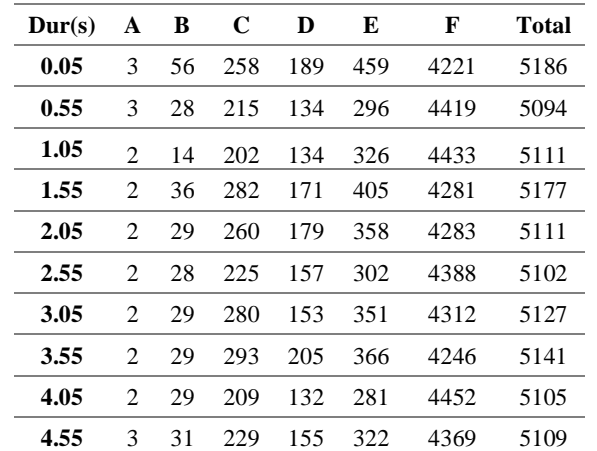

Hasil dari kinerja *browser* dapat dilihat bahwa, perbedaan durasi animasi menentukan kinerja *browser* dalam menjalankan file pada lingkungan pada *browser* pada rentang waktu 0 sampai 5 detik, terdapat perbedaan*.* 

Kinerja *browser* dalam memuat/*load* file, dapat dilihat dari durasi yang diuji hanya terdapat perbedaan pada durasi animasi 4.55s yaitu selama 3ms. Selain durasi 4.55s hanya membutuhkan waktu memuat/*load* hanya 2ms. Dapat dilihat bahwa waktu terlama adalah pada durasi 0.05s dan 4.55s.

Tabel 4. Kinerja *Browser Load*

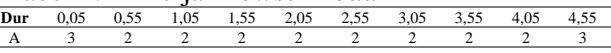

Jika dilihat dari kinerja *browser* dalam menjalankan *script,* terdapat 4 durasi memiliki waktu yang sama yaitu durasi 2.05s, 3.05s, 3.55s dan 4.05s dengan waktu 29ms. Sedangkan yang lain durasi 0.05s dengan waktu 56ms, 0.55s dan 2.55s dengan waktu 28ms, durasi 1.05s dengan waktu 14ms, durasi 1.55s dengan waktu 3.6ms dan durasi 4.55s dengan waktu 31ms. Dapat dilihat bawah waktu terlama pada pengukuran kinerja *browser* terdapat pada durasi 1.55s denga waktu 36ms dan waktu tercepat pada durasi 1.05s dengan waktu 14ms.

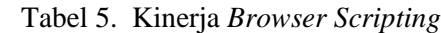

B 56 28 14 36 29 28 29 29 29 31 Jika dilihat dari kinerja *browser* dalam menjalankan *Rendering,* tiap durasi memiliki lama waktu yang berbeda-beda. Waktu tercepat terdapat pada durasi 1.05s dengan waktu 202ms dan waktu terlama terdapat pada durasi 3.55s dengan waktu 293ms.

**Dur** 0,05 0,55 1,05 1,55 2,05 2,55 3,05 3,55 4,05 4,55

Tabel 6. Kinerja *Browser Rendering*

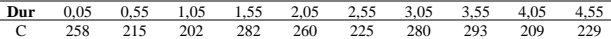

Jika dilihat dari kinerja *browser* dalam menjalankan *Painting,* terdapat waktu yang sama pada durasi 0.55s dan 1,05s dengan waktu 134ms. Kemudian durasi waktu yang lain memiliki lama waktu yang berbeda-beda. Waktu tercepat terdapat pada durasi 4.05s dengan waktu 132ms dan waktu terlama terdapat pada durasi 3.55s dengan waktu 205ms.

Tabel 7. Kinerja *Browser Painting*

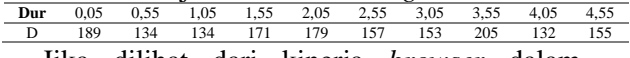

Jika dilihat dari kinerja *browser* dalam penggunaan *System,* tiap durasi memiliki lama waktu yang berbeda-beda. Waktu tercepat terdapat pada durasi 4.05s dengan waktu 281ms dan waktu terlama terdapat pada durasi 0.05s dengan waktu 459ms.

# **Tabel 8. Kinerja** *Browser* **System**<br>
<u>Pur 0.05 0.55 1.05 1.55 2.05 2.55</u><br>
<u>E 459 296 326 405 338 302</u>

**Dur** 0,05 0,55 1,05 1,55 2,05 2,55 3,05 3,55 4,05 4,55 E 459 296 326 405 358 302 351 366 281 322 Jika dilihat dari kinerja *browser* dalam penggunaan *Idle,* tiap durasi memiliki lama waktu yang berbeda-beda. Waktu tercepat terdapat pada durasi 0.05s dengan waktu 4221ms dan waktu terlama terdapat pada durasi 4.05s dengan waktu 4452ms.

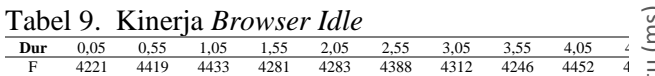

# **2. Kinerja** *GPU* **dalam** *Browser*

Tabel 10. Kinerja *GPU* dalam *Browser*

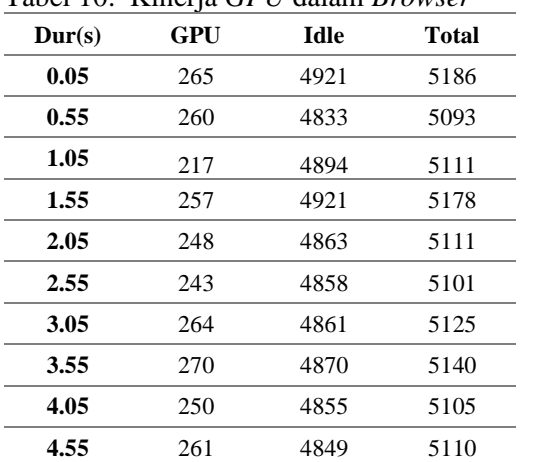

Jika dilihat dari lama waktu *GPU* dalam *browser,* tiap durasi memiliki lama waktu yang berbeda-beda. Waktu tercepat terdapat pada durasi 1.05s dengan waktu 217ms dan waktu terlama terdapat pada durasi 3.55s dengan waktu 270ms.

#### Tabel 11. Kinerja *Browser GPU*

**Dur** 0,05 0,55 1,05 1,55 2,05 2,55 3,05 3,55 4,05 4,55 GPU 265 260 217 257 248 243 264 270 250 261 Jika dilihat dari lama waktu *GPU* tidak bekerja dalam *browser,* tiap durasi memiliki lama waktu yang berbeda-beda. Waktu tercepat terdapat pada durasi 4.55s dengan waktu 4849ms dan waktu terlama terdapat pada durasi 0.05s dan 1.55s dengan waktu 4921ms.

## Tabel 12. Kinerja *Browser GPU*

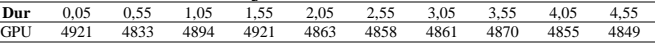

## **3.5 Evaluasi**

Kinerja *browser* dalam menjalankan animasi *SVG* dalam menampilkan gambar dan menjalankan animasi, dapat dilihat pada kinerja *rendering* dan *painting.* Keseluruhan durasi animasi rata-rata lama waktu pada kenerja *render*  sebanyak 245ms atau 4,78% dan rata-rata lama waktu pada kinerja *painting* sebanyak 161ms atau 3.14%.

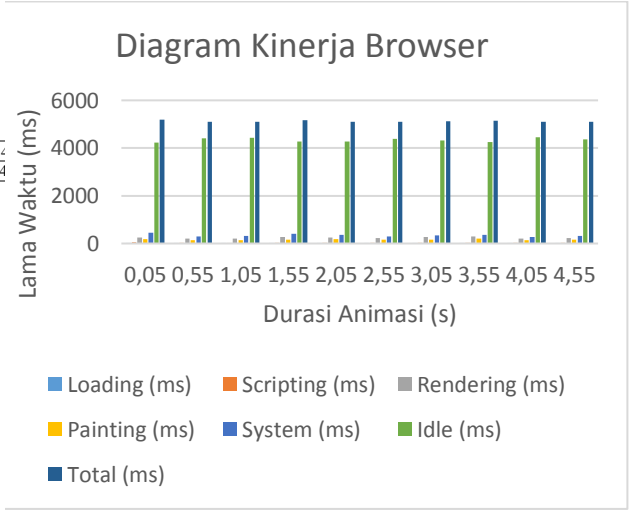

#### Gambar 3. Diagram Kinerja *Browser*

Sedangkan lama waktu *GPU* dalam menjalankan animasi *SVG* dalam menampilkan gambar dan menjalankan animasi, rata-rata lama waktu *GPU* bekerja sebanyak 254ms atau 4,95% dan rata-rata lama waktu *GPU* tidak digunakan sebanyak 4873ms atau 95.05%.

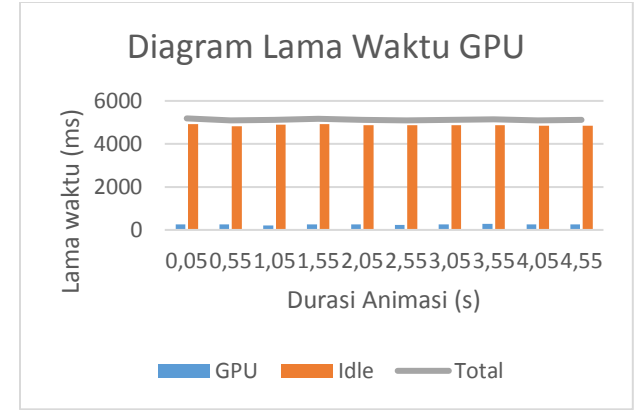

Gambar 4. Diagram Lama Waktu *GPU*

Hasil pengujian semua durasi animasi, tidak terdapat selisih waktu yang menonjol diantara durasi pengujian. Artinya bahwa durasi animasi *SVG* tidak mempengaruhi kinerja *browser* dalam menjalankan animasi *SVG.* Hal ini dikarenakan bahwa dokumen *SVG* yang dijalankan melalui *browser* dijalankan dalam perintah (*values animation*) yang sama, jadi *browser* hanya menjalankan perintah yang sama sera berulangulang. Jika terjadi selisih kinerja *browser*  kemungkinan dikarenakan karena terdapat pekerjaan yang lain yang dilakukan oleh perangkat pemproses dalam satu kegiatan.

# **4. Kesimpulan dan Saran**

Hasil dari Perbandingan Kinerja *Browser* Pada Pemanfaatan Animasi *SVG (Scalable Vector Graphic),* bahwa tidak terdapat perbandingan kenerja *browser* yang menonjol dan animasi *SVG* dapat ditampilkan dan dijalankan dalam lingkungan *browser* dengan normal.

Sedangkan pada tahap evaluasi terdapat Hasil pengujian semua durasi animasi, tidak terdapat selisih waktu yang menonjol diantara durasi pengujian. Artinya bahwa durasi animasi *SVG*  tidak mempengaruhi kinerja *browser* dalam menjalankan animasi *SVG.* Hal ini dikarenakan bahwa dokumen *SVG* yang dijalankan melalui *browser* dijalankan dalam perintah (*values animation*) yang sama, jadi *browser* hanya menjalankan perintah yang sama sera berulangulang. Jika terjadi selisih kinerja *browser*  kemungkinan dikarenakan karena terdapat pekerjaan yang lain yang dilakukan oleh perangkat pemproses dalam satu kegiatan.

Kajian berikutnya untuk melihat kembali komponen *SVG* animasi dan *browser* yang digunakan, dengan menambah detail komponen *SVG* animasi akan menambah kinerja *browser* dan dapat dimungkinkan dengan *browser* yang berbeda mempunyai kinerja yang berbeda-beda.

# **DAFTAR PUSTAKA**

- Babic, Niksa, Jesenka Pibernik, dan Nikola Mrvac. 2008. "Media study: Motion graphics." *2008 50th International Symposium ELMAR.* Borik Zadar: IEEE. https://ieeexplore.ieee.org/document/474755 2.
- Google. inc. 2022. *Google Developers.* 11 9. Diakses 9 11, 2022. https://developer.chrome.com/docs/devt ools/.
- Goto, Takaaki, Tomoo Sumida, Tadaaki Kirishima, Takeo Yaku, dan Kensei Tsuchida. 2010. "Automatic Generation of SVG Program Documents with Animation Based on Attribute Graph Grammars." *2010 IEEE/ACIS 9th International Conference on Computer and Information Science.* Yamagata: IEEE. doi:10.1109/ICIS.2010.120.
- Kramer, Jan-Peter, Michael Hennings, Joel Brandt, dan Jan Borchers. 2016. "An Empirical Study of Programming Paradigms for Animation." *2016 IEEE/ACM Cooperative and Human Aspects of Software Engineering (CHASE).* Austin: IEEE.
- Kurniawan, Ichwan, Much. Rifqi Maulana, dan Dicke JSH Siregar. 2020. "PEMANFAATAN SCRIPT PYTHON UNTUK MEMBUAT 3D ANIMATION PADA OPEN-SOURCE SOFTWARE." *IC-TECH Journal of Informatic and Computer Technology* (P3M STMIK Widya Pratama) 15: 97-109.

doi:https://doi.org/10.47775/ictech.v15i 1.98.

- Liao, Chia-Wei, Huai-Che Lee, Kai-Wei Chen, Zong-Hong Lyu, Jhih-Rong Chen, Wen-Jen Ho, dan Jung Hong Chuang. 2010. "SVG engine design and optimization." *IEEE International Symposium on Consumer Electronics (ISCE 2010).* Braunschweig. doi:10.1109/ISCE.2010.5522688.
- Pramono, Waris, M Suyanto , dan Amir Fatah Sofyan. 2017. "PERBANDINGAN METODE FRAME BY FRAME DAN EXPRESSION DALAM PEMBUATAN ANIMASI DUA DIMENSI." *Prosiding SEMNASTEK Fakultas Teknik Universitas Muhammadiyah Jakarta.* Jakarta: Universitas Muhammadiyah Jakarta.
- Sari, Anisa Rayinda, Hestiasari Rante, dan Nu Rhahida Arini. 2021. "Implementation of Liquid Animation Techniques for Developing Renewable Energy Motion Graphics." *2021 International Electronics Symposium (IES).* Surabaya: IEEE. doi:10.1109/IES53407.2021.9593956.
- V. Patil, Ganesh, dan Santosh L. Deshpande. 2016. "Distributed rendering system for 3D animations with Blender." *2016 IEEE International Conference on Advances in Electronics, Communication and Computer Technology (ICAECCT).* Pune: IEEE.
- Xiao, Chen. 2020. "A Study of Differences of Resource Deformation Tools and Modules in Animate throughout the Motion Graphics Creation." *2020 International Conference on Innovation Design and Digital Technology (ICIDDT).* Zhenjing: IEEE. doi:10.1109/ICIDDT52279.2020.00113.